#### Assembly Language for Intel-Based Computers, 5<sup>th</sup> Edition

Kip Irvine

Chapter 3: Assembly Language **Fundamentals** 

#### Chapter Overview

- Basic Elements of Assembly Language
- •Example: Adding and Subtracting Integers
- •Assembling, Linking, and Running Programs
- Defining Data
- •Symbolic Constants
- Real-Address Mode Programming

## Basic Elements of Assembly Language

- Integer constants
- Integer expressions
- Character and string constants
- Reserved words and identifiers
- •Directives and instructions
- •Labels
- Mnemonics and Operands
- •Comments
- •Examples

#### Integer Constants

- Optional leading  $+$  or  $-$  sign
- •binary, decimal, hexadecimal, or octal digits
- •Common radix characters:
	- $\cdot$  h hexadecimal
	- $\cdot$  d decimal
	- $\cdot$  b binary
	- $\cdot$  r encoded real

Examples: 30d, 6Ah, 42, 1101b Hexadecimal beginning with letter: 0A5h

#### Integer Expressions

•Operators and precedence levels:

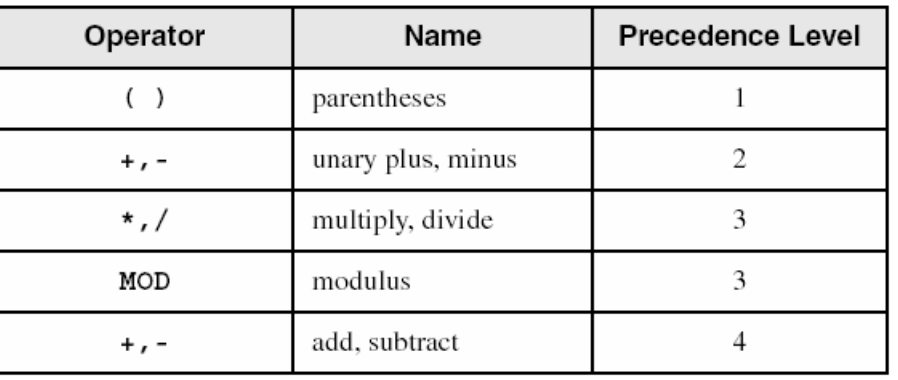

•Examples:

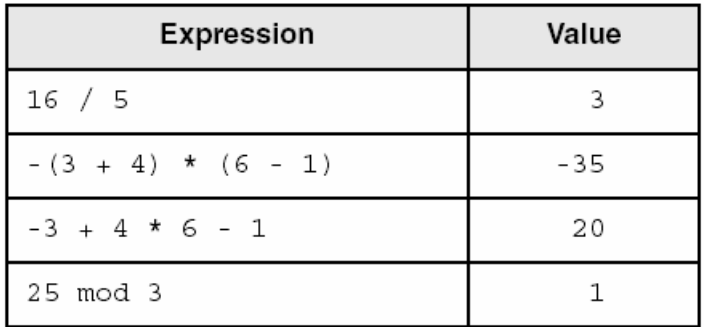

Irvine, Kip R. Assembly Language for Intel-Based Computers, 2007. Web site Examples

# Character and String Constants

- Enclose character in single or double quotes
	- •'A', "x"
	- ASCII character  $= 1$  byte
- Enclose strings in single or double quotes
	- •"ABC"
	- •'xyz'
	- Each character occupies a single byte
- Embedded quotes:
	- •'Say "Goodnight," Gracie'

#### Reserved Words and Identifiers

- •Reserved words cannot be used as identifiers
	- Instruction mnemonics, directives, type attributes, operators, predefined symbols
	- See MASM reference in Appendix A
- Identifiers
	- 1-247 characters, including digits
	- not case sensitive
	- first character must be a letter,  $\Box$ ,  $\omega$ , ?, or \$

# **Directives**

- •Commands that are recognized and acted upon by the assembler
	- Not part of the Intel instruction set
	- •Used to declare code, data areas, select memory model, declare procedures, etc.
	- not case sensitive
- •Different assemblers have different directives
	- NASM not the same as MASM, for example

### **Instructions**

- •Assembled into machine code by assembler
- •Executed at runtime by the CPU
- •We use the Intel IA-32 instruction set
- An instruction contains:
	- Label (optional)
	- Mnemonic (required)
	- Operand (depends on the instruction)
	- Comment (optional)

# Labels

- •Act as place markers
	- marks the address (offset) of code and data
- •Follow identifer rules
- •Data label
	- must be unique
	- •example: **myArray** (not followed by colon)
- •Code label
	- target of jump and loop instructions
	- example: L1: (followed by colon)

## Mnemonics and Operands

- Instruction Mnemonics
	- memory aid
	- examples: MOV, ADD, SUB, MUL, INC, DEC
- •Operands
	- •constant
	- •constant expression
	- register
	- memory (data label)

#### Constants and constant expressions are often called immediate values

## **Comments**

- •Comments are good!
	- explain the program's purpose
	- •when it was written, and by whom
	- revision information
	- tricky coding techniques
	- application-specific explanations
- Single-line comments
	- begin with semicolon (;)
- Multi-line comments
	- begin with COMMENT directive and a programmerchosen character
	- end with the same programmer-chosen character

## Instruction Format Examples

- No operands
	-
- One operand
	- inc eax ; register
	- inc myByte ; memory
- Two operands
	-
	-
	-
- stc ; set Carry flag
	-
	-
- add ebx, ecx ; register, register
- sub myByte,25 ; memory, constant
- add eax, 36  $*$  25 ; register, constant-expression

# What's Next

- Basic Elements of Assembly Language
- •**Example: Adding and Subtracting Integers**
- Assembling, Linking, and Running Programs
- Defining Data
- •Symbolic Constants
- Real-Address Mode Programming

## Example: Adding and Subtracting Integers

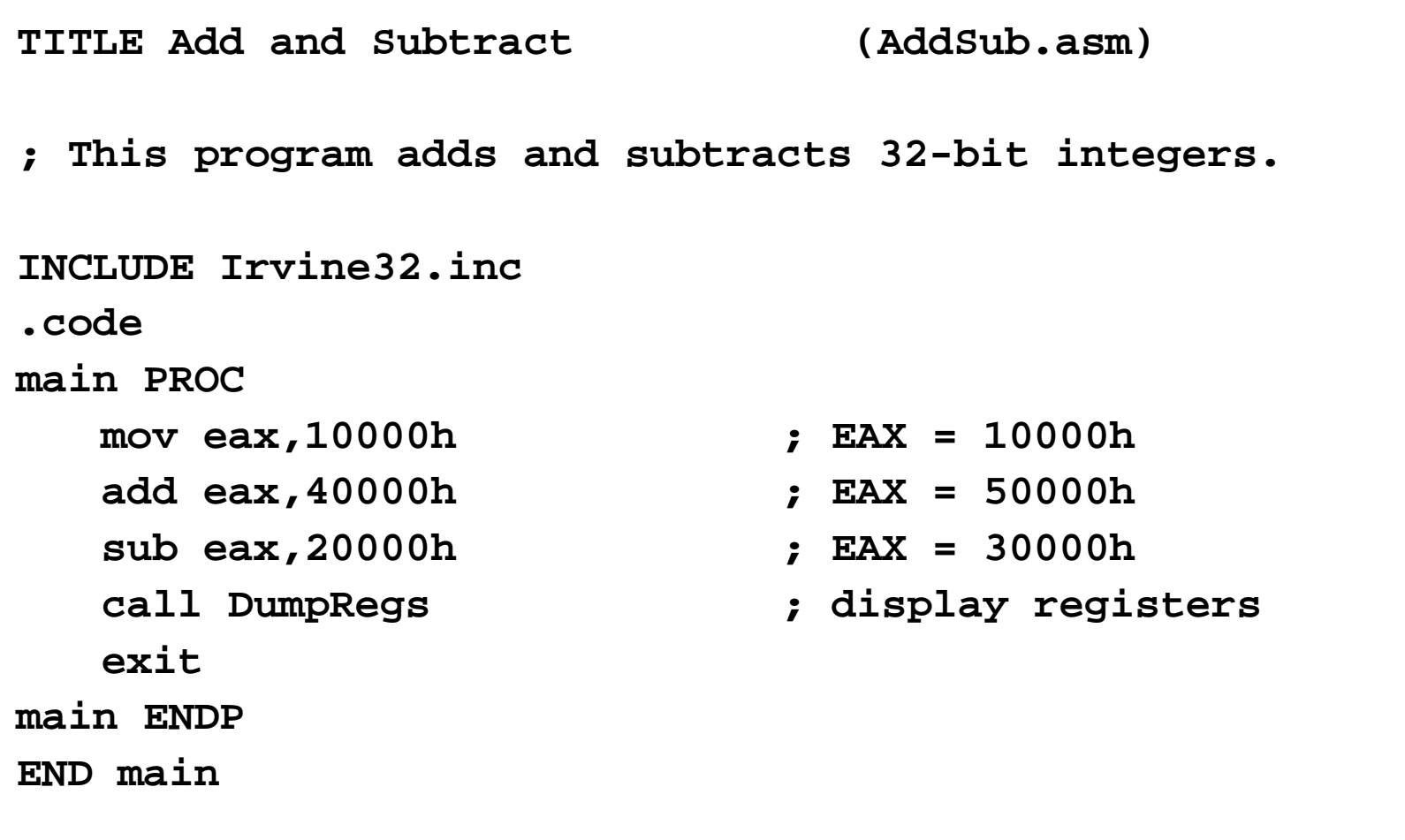

#### Example Output

Program output, showing registers and flags:

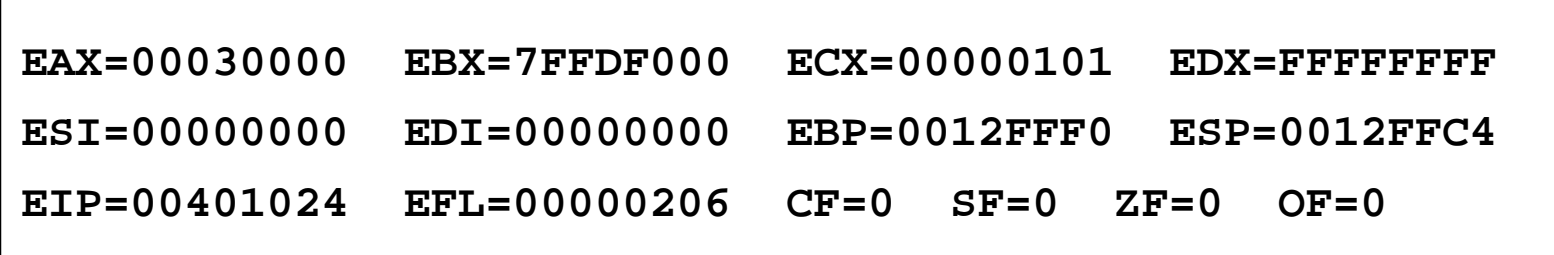

Irvine, Kip R. Assembly Language for Intel-Based Computers, 2007. Web site Examples 16

## Suggested Coding Standards (1 of 2)

- Some approaches to capitalization
	- capitalize all reserved words, including instruction mnemonics and register names
	- •capitalize only directives and operators
- Other suggestions
	- descriptive identifier names
	- spaces surrounding arithmetic operators
	- blank lines between procedures

## Suggested Coding Standards (2 of 2)

- Indentation and spacing
	- code and data labels no indentation
	- $\cdot$  executable instructions indent 4-5 spaces
	- comments: begin at column 40-45, aligned vertically
	- •1-3 spaces between instruction and its operands
		- ex: mov ax,bx
	- 1-2 blank lines between procedures

#### Alternative Version of AddSub

```
TITLE Add and Subtract (AddSubAlt.asm)
; This program adds and subtracts 32-bit integers.
.386
.MODEL flat,stdcall
.STACK 4096
ExitProcess PROTO, dwExitCode:DWORD
DumpRegs PROTO
.code
main PROC
  mov eax,10000h ; EAX = 10000h
   add eax,40000h ; EAX = 50000h
   sub eax,20000h ; EAX = 30000h
   call DumpRegs
   INVOKE ExitProcess,0
main ENDP
END main
```
#### Program Template

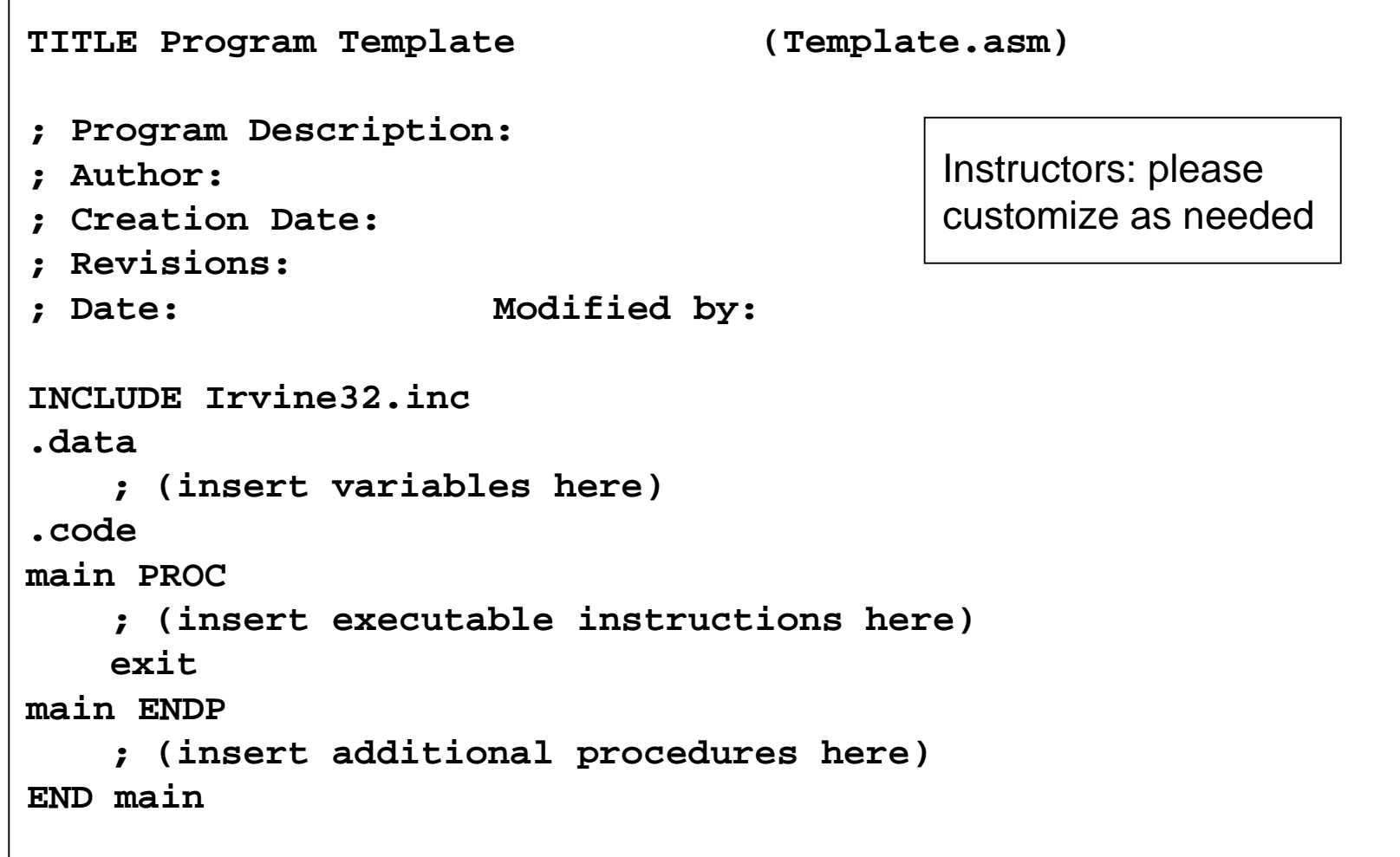

# What's Next

- Basic Elements of Assembly Language
- •Example: Adding and Subtracting Integers
- •**Assembling, Linking, and Running Programs**
- Defining Data
- •Symbolic Constants
- Real-Address Mode Programming

#### Assembling, Linking, and Running Programs

- •Assemble-Link-Execute Cycle
- •make32.bat
- •Listing File
- Map File

#### Assemble-Link Execute Cycle

- The following diagram describes the steps from creating a source program through executing the compiled program.
- If the source code is modified, Steps 2 through 4 must be repeated.

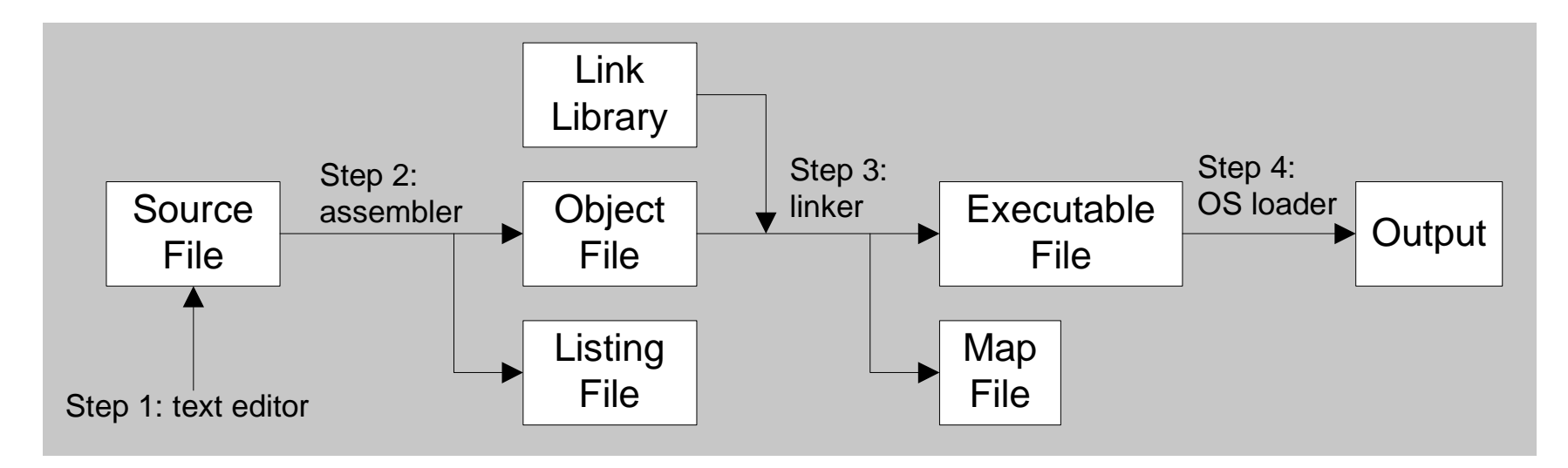

# Listing File

- •Use it to see how your program is compiled
- •Contains
	- source code
	- addresses
	- object code (machine language)
	- segment names
	- •symbols (variables, procedures, and constants)
- •Example: addSub.lst

# Map File

- Information about each program segment:
	- starting address
	- ending address
	- size
	- segment type
- Example: addSub.map (16-bit version)

# What's Next

- Basic Elements of Assembly Language
- •Example: Adding and Subtracting Integers
- •Assembling, Linking, and Running Programs
- •**Defining Data**
- •Symbolic Constants
- Real-Address Mode Programming

# Defining Data

- Intrinsic Data Types
- Data Definition Statement
- Defining BYTE and SBYTE Data
- Defining WORD and SWORD Data
- •Defining DWORD and SDWORD Data
- Defining QWORD Data
- Defining TBYTE Data
- Defining Real Number Data
- •Little Endian Order
- Adding Variables to the AddSub Program
- Declaring Uninitialized Data

## Intrinsic Data Types (1 of 2)

- •BYTE, SBYTE
	- •8-bit unsigned integer; 8-bit signed integer
- •WORD, SWORD
	- 16-bit unsigned & signed integer
- •DWORD, SDWORD
	- •32-bit unsigned & signed integer
- •QWORD
	- •64-bit integer
- •TBYTE
	- 80-bit integer

#### Intrinsic Data Types (2 of 2)

- REAL4
	- •4-byte IEEE short real
- REAL8
	- •8-byte IEEE long real
- REAL10
	- 10-byte IEEE extended real

#### Data Definition Statement

- A data definition statement sets aside storage in memory for a variable.
- May optionally assign a name (label) to the data
- Syntax: [*name*] *directive initializer* [,*initializer*] . . . **value1 BYTE 10**
- All initializers become binary data in memory

# Defining BYTE and SBYTE Data

Each of the following defines a single byte of storage:

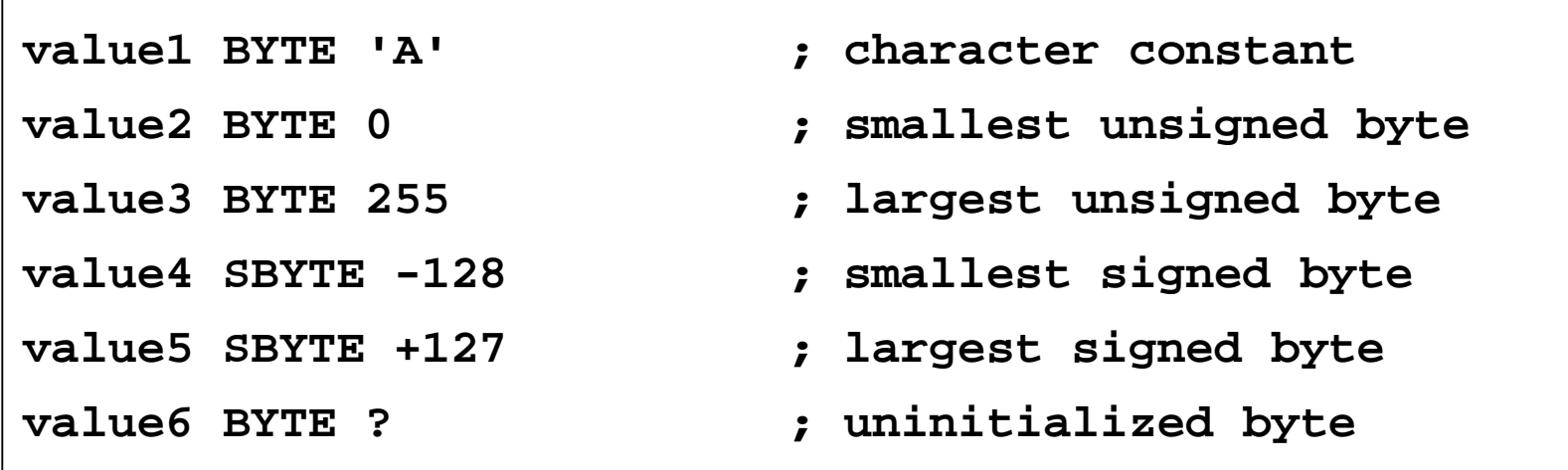

- MASM does not prevent you from initializing a BYTE with a negative value, but it's considered poor style.
- If you declare a SBYTE variable, the Microsoft debugger will automatically display its value in decimal with a leading sign.

### Defining Byte Arrays

Examples that use multiple initializers:

**list1 BYTE 10,20,30,40 list2 BYTE 10,20,30,40 BYTE 50,60,70,80 BYTE 81,82,83,84 list3 BYTE ?,32,41h,00100010b list4 BYTE 0Ah,20h,'A',22h**

Irvine, Kip R. Assembly Language for Intel-Based Computers, 2007. Web site Examples 614

## Defining Strings (1 of 3)

- •A string is implemented as an array of characters
	- For convenience, it is usually enclosed in quotation marks
	- It often will be null-terminated
- •Examples:

```
str1 BYTE "Enter your name",0
str2 BYTE 'Error: halting program',0
str3 BYTE 'A','E','I','O','U'
greeting BYTE "Welcome to the Encryption Demo program "
         BYTE "created by Kip Irvine.",0
```
## Defining Strings (2 of 3)

• To continue a single string across multiple lines, end each line with a comma:

```
menu BYTE "Checking Account",0dh,0ah,0dh,0ah,
   "1. Create a new account",0dh,0ah,
   "2. Open an existing account",0dh,0ah,
   "3. Credit the account",0dh,0ah,
   "4. Debit the account",0dh,0ah,
   "5. Exit",0ah,0ah,
   "Choice> ",0
```
# Defining Strings (3 of 3)

- End-of-line character sequence:
	- $\cdot$  0Dh = carriage return
	- $\cdot$  0Ah = line feed

```
str1 BYTE "Enter your name: ",0Dh,0Ah
    BYTE "Enter your address: ",0
newLine BYTE 0Dh,0Ah,0
```
*Idea:* Define all strings used by your program in the same area of the data segment.

## Using the DUP Operator

- •Use DUP to allocate (create space for) an array or string. Syntax: *counter* DUP ( *argument* )
- •*Counter* and *argument* must be constants or constant expressions

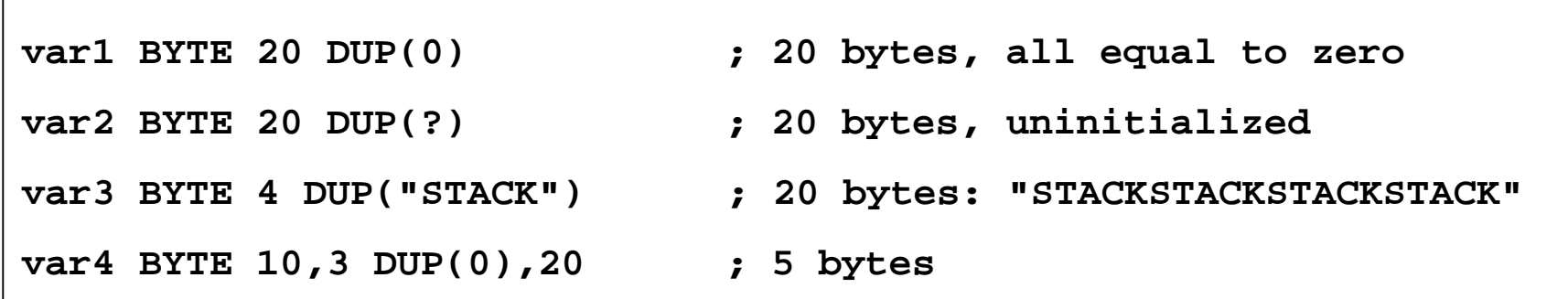

# Defining WORD and SWORD Data

- •Define storage for 16-bit integers
	- or double characters
	- single value or multiple values

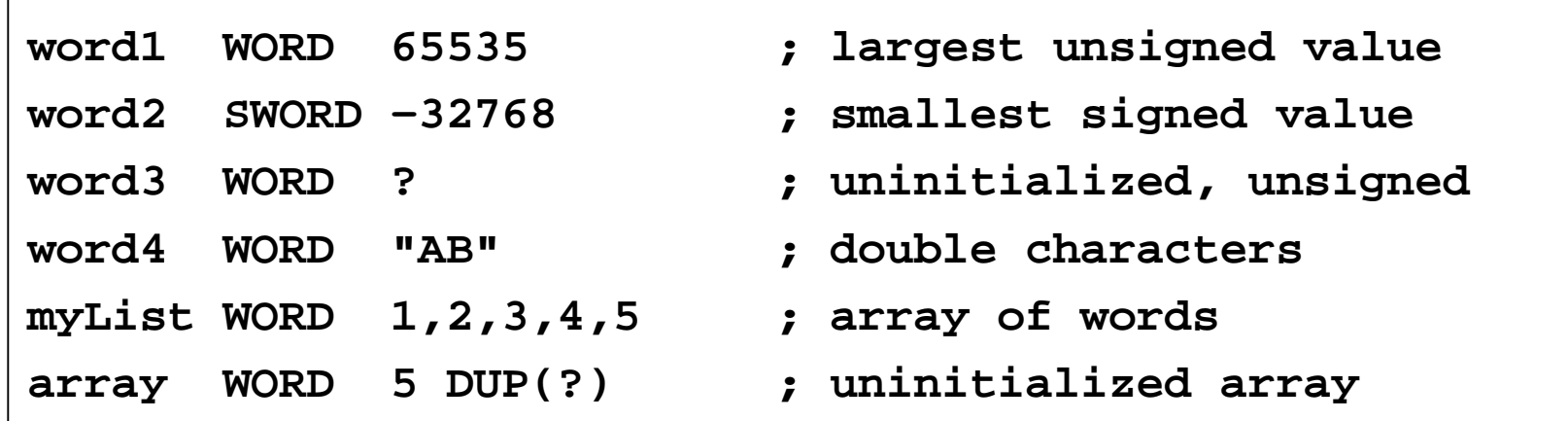

# Defining DWORD and SDWORD Data

Storage definitions for signed and unsigned 32-bit integers:

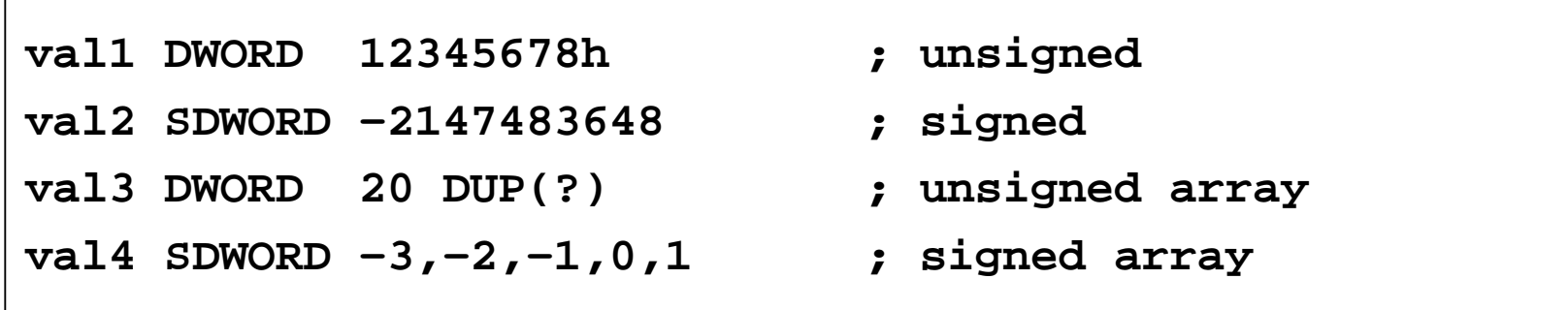

# Defining QWORD, TBYTE, Real Data

Storage definitions for quadwords, tenbyte values, and real numbers:

**quad1 QWORD 1234567812345678h val1 TBYTE 1000000000123456789Ah rVal1 REAL4 -2.1 rVal2 REAL8 3.2E-260 rVal3 REAL10 4.6E+4096 ShortArray REAL4 20 DUP(0.0)**

## Little Endian Order

• All data types larger than a byte store their individual bytes in reverse order. The least significant byte occurs at the first (lowest) memory address.

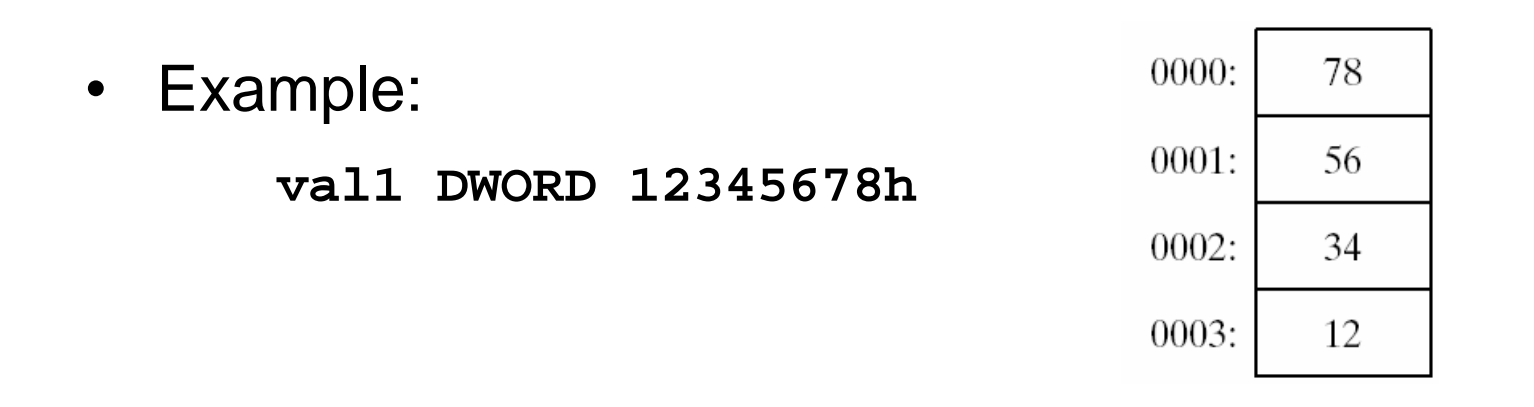

#### Adding Variables to AddSub

```
TITLE Add and Subtract, Version 2 (AddSub2.asm)
; This program adds and subtracts 32-bit unsigned
; integers and stores the sum in a variable.
INCLUDE Irvine32.inc
.data
val1 DWORD 10000h
val2 DWORD 40000h
val3 DWORD 20000h
finalVal DWORD ?
.code
main PROC
   mov eax,val1 ; start with 10000h
   add eax,val2 ; add 40000h
   sub eax,val3 ; subtract 20000h
   mov finalVal,eax ; store the result (30000h)
   call DumpRegs ; display the registers
   exit
main ENDP
END main
```
## Declaring Unitialized Data

•Use the .data? directive to declare an unintialized data segment:

**.data?**

•Within the segment, declare variables with "?" initializers:

**smallArray DWORD 10 DUP(?)**

Advantage: the program's EXE file size is reduced.

# What's Next

- Basic Elements of Assembly Language
- •Example: Adding and Subtracting Integers
- •Assembling, Linking, and Running Programs
- Defining Data
- •**Symbolic Constants**
- Real-Address Mode Programming

## Symbolic Constants

- •Equal-Sign Directive
- •Calculating the Sizes of Arrays and Strings
- •EQU Directive
- **TEXTEQU Directive**

## Equal-Sign Directive

- •*name* = *expression*
	- expression is a 32-bit integer (expression or constant)
	- may be redefined
	- •*name* is called a symbolic constant
- •good programming style to use symbols

```
COUNT = 500
.
.
mov al,COUNT
```
## Calculating the Size of a Byte Array

- current location counter: \$
	- subtract address of list
	- difference is the number of bytes

**list BYTE 10,20,30,40 ListSize = (\$ - list)**

### Calculating the Size of a Word Array

Divide total number of bytes by 2 (the size of a word)

**list WORD 1000h,2000h,3000h,4000h ListSize = (\$ - list) / 2**

Irvine, Kip R. Assembly Language for Intel-Based Computers, 2007. Web site Examples 47

#### Calculating the Size of a Doubleword Array

Divide total number of bytes by 4 (the size of a doubleword)

> **list DWORD 1,2,3,4 ListSize = (\$ - list) / 4**

Irvine, Kip R. Assembly Language for Intel-Based Computers, 2007. Web site Examples 48

## EQU Directive

- Define a symbol as either an integer or text expression.
- •Cannot be redefined

```
PI EQU <3.1416>
pressKey EQU <"Press any key to continue...",0>
.data
prompt BYTE pressKey
```
## TEXTEQU Directive

- Define a symbol as either an integer or text expression.
- Called a text macro
- Can be redefined

```
continueMsg TEXTEQU <"Do you wish to continue (Y/N)?">
rowSize = 5
.data
prompt1 BYTE continueMsg
count TEXTEQU %(rowSize * 2) ; evaluates the expression
setupAL TEXTEQU <mov al,count>
.code
setupAL ; generates: "mov al,10"
```
# What's Next

- Basic Elements of Assembly Language
- •Example: Adding and Subtracting Integers
- •Assembling, Linking, and Running Programs
- Defining Data
- •Symbolic Constants
- •**Real-Address Mode Programming**

#### Real-Address Mode Programming (1 of 2)

- •Generate 16-bit MS-DOS Programs
- Advantages
	- enables calling of MS-DOS and BIOS functions
	- no memory access restrictions
- •Disadvantages
	- must be aware of both segments and offsets
	- •cannot call Win32 functions (Windows 95 onward)
	- limited to 640K program memory

#### Real-Address Mode Programming (2 of 2)

- •Requirements
	- **INCLUDE Irvine16.inc**
	- Initialize DS to the data segment: **mov ax,@data mov ds,ax**

#### Add and Subtract, 16-Bit Version

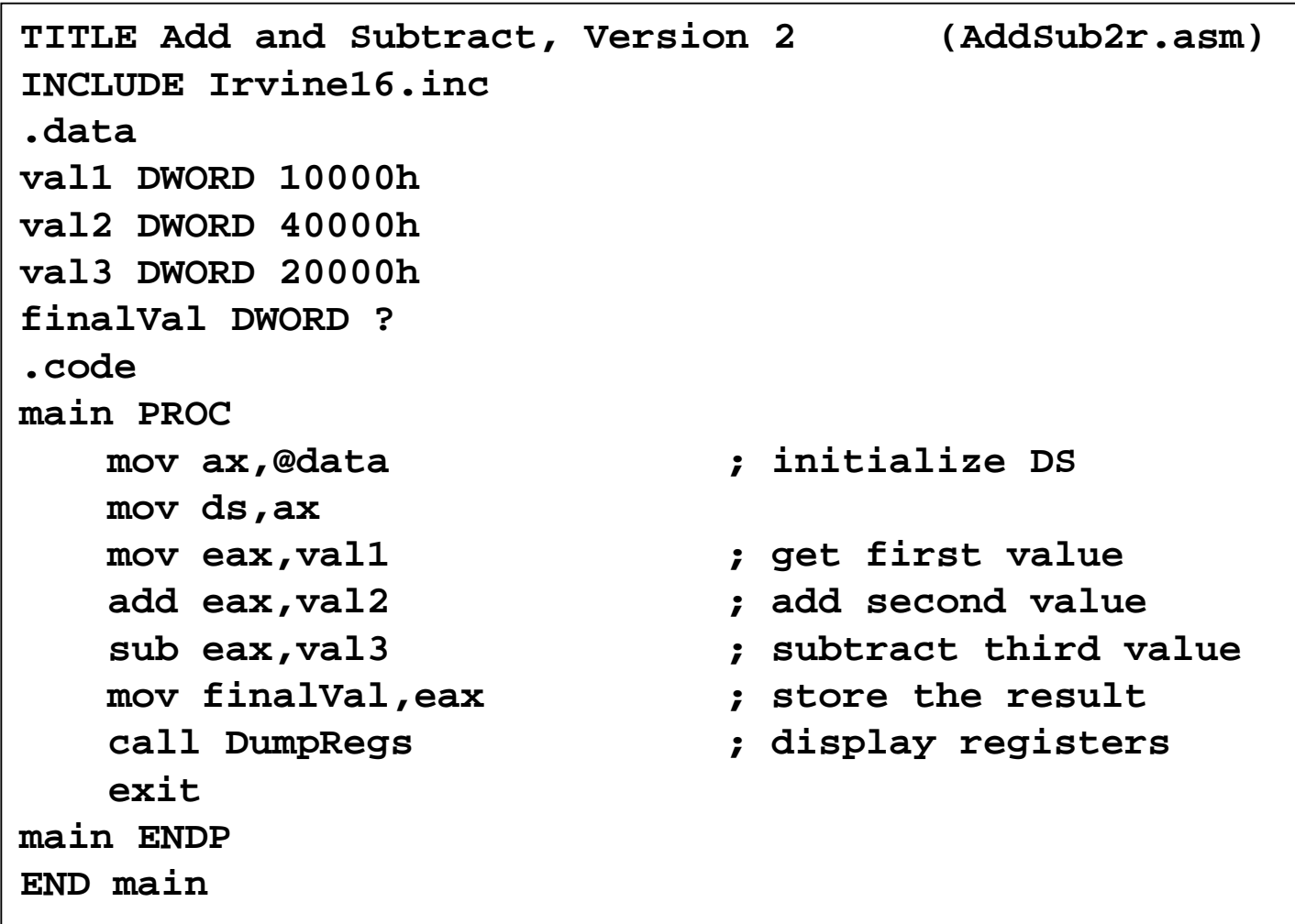

# Summary

- Integer expression, character constant
- directive interpreted by the assembler
- instruction executes at runtime
- •code, data, and stack segments
- source, listing, object, map, executable files
- Data definition directives:
	- •BYTE, SBYTE, WORD, SWORD, DWORD, SDWORD, QWORD, TBYTE, REAL4, REAL8, and REAL10
	- DUP operator, location counter (\$)
- Symbolic constant
	- •EQU and TEXTEQU

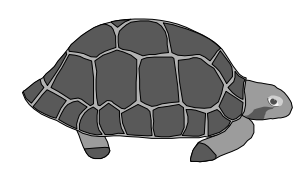

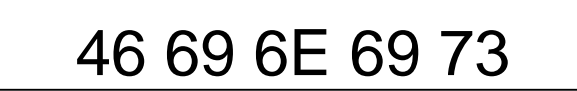

Irvine, Kip R. Assembly Language for Intel-Based Computers, 2007. Web site Examples 56